## **Cálculo da medida de inconsistência**

Qualquer perturbação nos julgamentos a<sub>ij</sub> da matriz de comparação significa um desvio no  $\lambda_{\text{max}}$ . O  $\lambda_{\text{max}}$  é o autovalor máximo e pode ser calculado com exatidão, como visto no capítulo anterior, ou então de forma aproximada a partir do cálculo aproximado do vetor *w* . A aproximação do vetor *w* é vista em detalhe no Capítulo 7.

Dada uma matriz-exemplo de ordem 3,

$$
\begin{bmatrix}\nC_1 & A_1 & A_2 & A_3 \\
A_1 & 1/3 & 1/5 \\
A_2 & 3 & 1 & 1/3 \\
A_3 & 5 & 3 & 1\n\end{bmatrix}
$$

calculamos o vetor *w* de maneira aproximada, com o seguinte resultado:

$$
w = \begin{bmatrix} 0,106 \\ 0,260 \\ 0,634 \end{bmatrix}
$$

Para calcular os  $\lambda_i$ , usamos a fórmula  $Aw = \lambda_{\max}w$ :

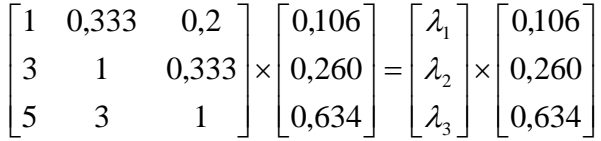

Multiplica-se cada linha da matriz original pelo vetor *w* , dividindo pelo *wi* correspondente e assim se obtém cada λ*i* de um vetor de estimativas de <sup>λ</sup> :

$$
\lambda_1 = \frac{(1 \times 0,106) + (0,333 \times 0,260) + (0,2 \times 0,634)}{0,106}
$$
\n
$$
\lambda_2 = \frac{(3 \times 0,106) + (1 \times 0,260) + (0,333 \times 0,634)}{0,260}
$$
\n
$$
\lambda_3 = \frac{(5 \times 0,106) + (3 \times 0,260) + (1 \times 0,634)}{0,634}
$$

Então,

$$
\lambda = \begin{bmatrix} 3,013 \\ 3,035 \\ 3,066 \end{bmatrix}
$$

E o  $\lambda_{\text{max}}$  aproximado é a média dos  $\lambda_i$ :

$$
\lambda_{\max} = 3{,}038
$$

A partir do cálculo de  $\lambda_{\text{max}}$  pode-se calcular o valor da inconsistência, e assim introduz-se o índice de inconsistência *CI* :

$$
CI = \frac{\lambda_{\max} - n}{n - 1} \tag{5}
$$

onde *n* é o número de alternativas, ou ainda, a ordem da matriz *A* .

No exemplo, 
$$
CI = \frac{3,038 - 3}{3 - 1} = 0,019
$$
.

É necessário ainda consultar o índice de inconsistência aleatória *RI* , que é o mesmo índice de inconsistência calculado em uma matriz gerada aleatoriamente na escala de julgamentos de 1 a 9, com os valores recíprocos calculados de modo a forçar sua consistência. Este índice varia de acordo com a ordem da matriz desejada (número de alternativas), sendo apresentado aqui até a ordem 10.

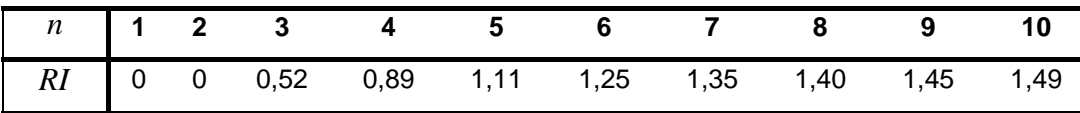

Os cálculos desta tabela foram gerados por experimentos de Saaty e Mariano (1979 *apud* Wind e Saaty, 1980) com matrizes recíprocas aleatórias de várias ordens, com amostra de tamanho 500 para cada um deles.

Finalmente, a razão de inconsistência *CR* é simplesmente a razão entre o índice de inconsistência *CI* da matriz em questão e o índice de inconsistência aleatória *RI* (eq. 6). É o *CR* que mede a inconsistência dos julgamentos de uma matriz, e tem como valor aceitável até 0,10 no caso de cinco ou mais alternativas, 0,08 para quatro elementos e 0,05 para três elementos. Quando *CR* = 0 , a matriz é dita absolutamente consistente (Liberatore e Nydick, 1997).

$$
CR = \frac{CI}{RI} \tag{6}
$$

Retirando da Tabela 2 para *n* = 3 , no exemplo, o índice de inconsistência aleatória é  $RI = 0.52$ .

A razão de inconsistência é:

$$
CR = \frac{0,019}{0,52} = 0,0365
$$

Portanto a inconsistência da matriz dada no exemplo é aceitável, não sendo necessária nenhuma correção nos julgamentos.

É bom destacar que é calculado um  $\lambda_{\text{max}}$  para cada matriz de julgamentos do problema, isto significa dizer que se calcula a inconsistência de cada comparação separadamente.